# APTA CCIP Online System Instructions – Level 2 **Applicants**

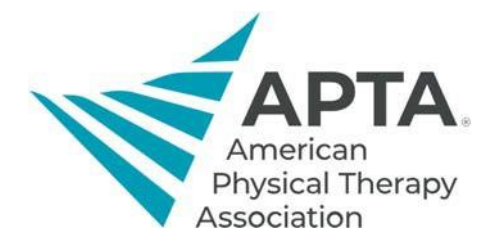

### **Accessing Online System**

To access the CCIP Online System, click the link below. You will be directed to a log in screen.

- If you **are** an APTA member, this will be your APTA login.
- If you **are not** an APTA member, click "Create a free account" and fill out the required information.

Link: https://ccip.apta.org

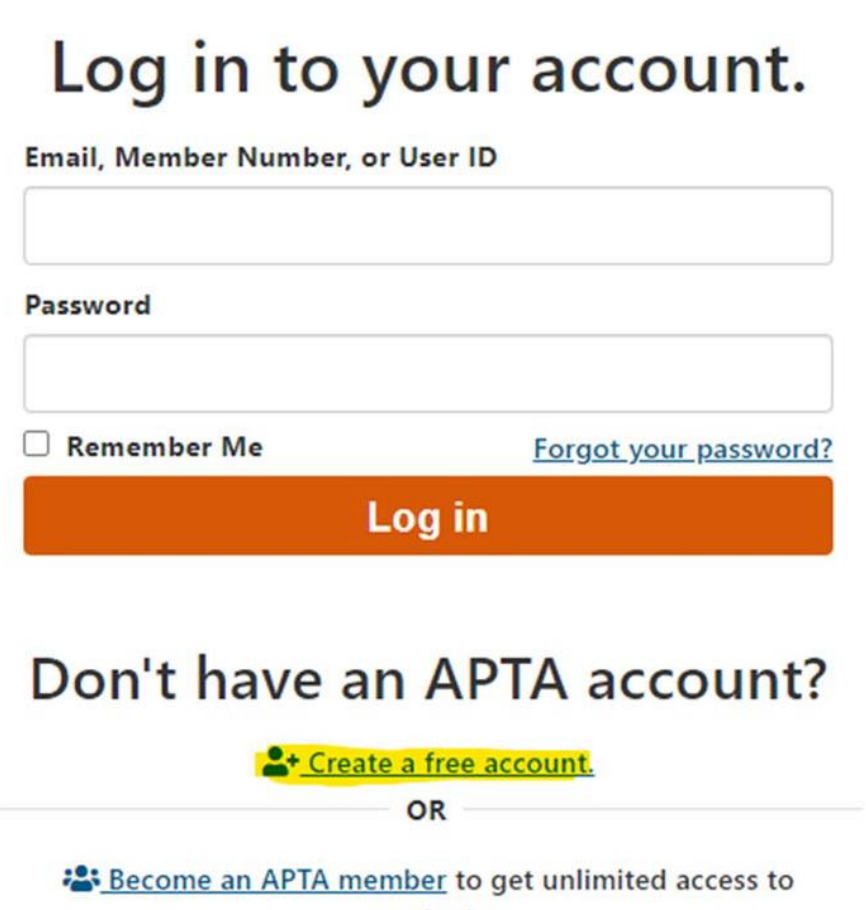

content.

Learn about membership benefits.

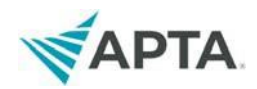

## **Applicant Registration**

#### 1. Once you log in, you should see CCIP information at the top of the page.

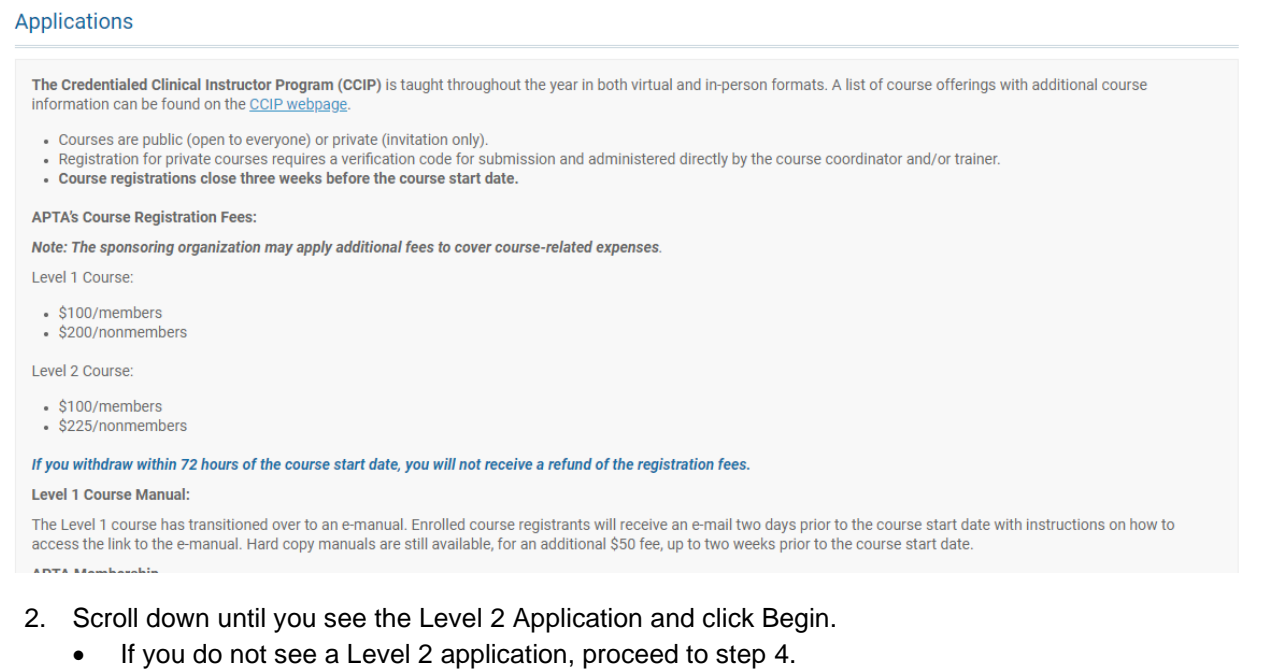

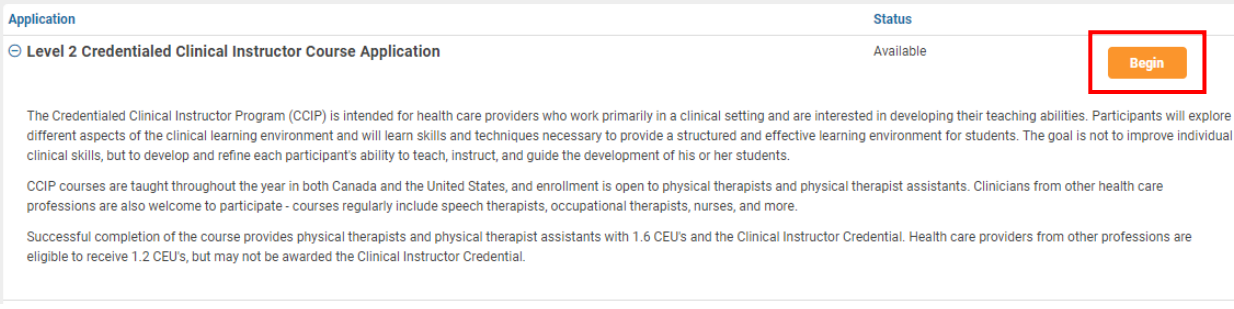

#### 3. At the top of the next page, click Complete Application and follow the instructions in the application.

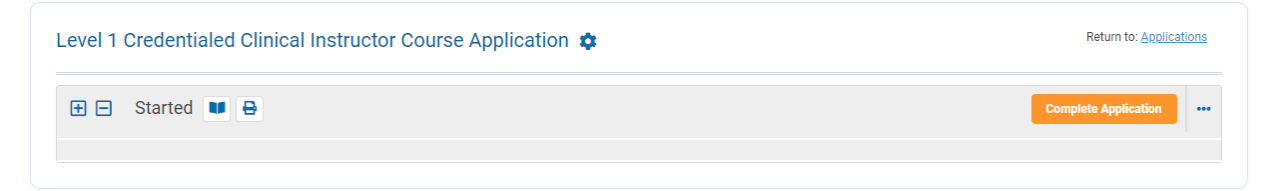

Contact Us | APTA Clinical Education Development

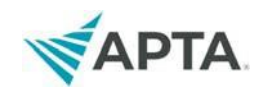

# 4. Scroll down until you see the Level 1 Application and click Begin<br>Managing the Exceptional Student

#### Application **Status** © Level 1 Credentialed Clinical Instructor Course Application Available The Credentialed Clinical Instructor Program (CCIP) is intended for health care providers who work primarily in a clinical setting and are interested in developing their teaching abilities. Participants will explore different aspects of the clinical learning environment and will learn skills and techniques necessary to provide a structured and effective learning environment for students. The goal is not to improve individual clinical skills, but to develop and refine each participant's ability to teach, instruct, and guide the development of his or her students. CCIP courses are taught throughout the year in both Canada and the United States, and enrollment is open to physical therapists and physical therapist assistants. Clinicians from other health care professions are also welcome to participate - courses regularly include speech therapists, occupational therapists, nurses, and more. Successful completion of the course provides physical therapists and physical therapist assistants with 1.6 CEU's and the Clinical Instructor Credential. Health care providers from other professions are eligible to receive 1.2 CEU's, but may not be awarded the Clinical Instructor Credential. الشارات الأوراد المرابط المرابط ستحسب والتاويات والمتعار

- 5. A pop-up will appear asking whether you have previously taken **CCIP Level 1** course.
	- If you have taken the Level 1 course, click "Yes." You will be prompted to complete a questionnaire with details of your Level 1 course. Program staff will need to verify your course attendance then you will receive an email stating that you can register for the Level 2 course.

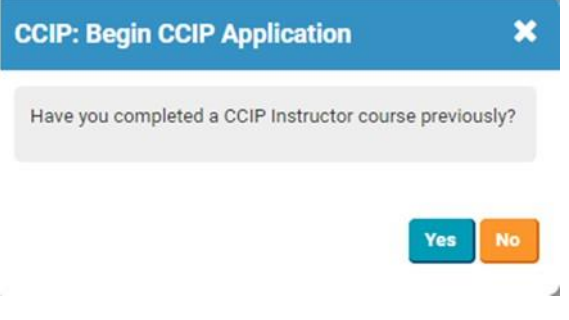

6. At the top of the next page, click Complete Application and follow the instructions in the application.

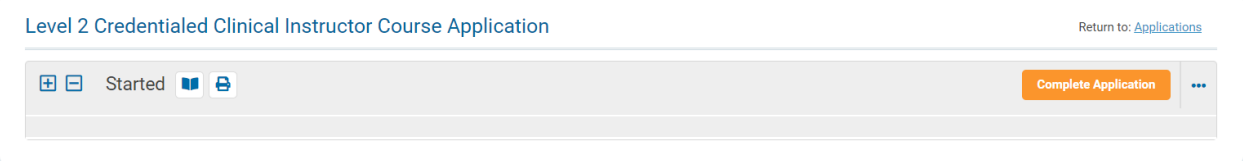